Príloha č. 7 k nariadeniu vlády č. 345/2006 Z. z.

## POŽIADAVKY NA VYKONÁVANIE ČINNOSTÍ S OTVORENÝMI RÁDIOAKTÍVNYMI ŽIARIČMI

1. Pracoviská s otvorenými žiaričmi sa zaraďujú do I., II. alebo III. kategórie podľa základných požiadaviek na vybavenie pracoviska s otvorenými žiaričmi, ktoré sú uvedené v tabuľke č. 1.

Tabuľka č. 1 - Základné požiadavky na vybavenie pracoviska s otvorenými rádioaktívnymi žiaričmi

| Kategória pracoviska<br>s otvorenými žiaričmi | Základné požadované vybavenie pracoviska ventilačnými a izolačnými zariadeniami<br>a požiadavky na kanalizáciu                                                                                                    |
|-----------------------------------------------|----------------------------------------------------------------------------------------------------|
|                                               | Steny a strop s omývateľným a neporéznym povrchom, podlaha pokrytá odolnou, dobre<br>čistiteľnou podlahovinou (napr. PVC), pracovné povrchy z ľahko čistiteľného materiálu<br>(napr. laminát alebo nerez), celistvé a bezšvíkové, odpadová zberná nádrž z ľahko<br>čistiteľného materiálu, môže byť priamo napojená na kanalizáciu. |
| П.                                            | Okrem požiadaviek na pracovisko kategórie I. navyše utesnené spoje medzi podlahou,<br>stenami, stropom a pracovnými povrchmi, digestor, kanalizácia spravidla napojená na<br>samostatnú záchytnú nádrž.                                                                                                    |
| Ш.                                            | Okrem požiadaviek na pracovisko kategórie II. navyše vybavenie podtlakovými skriňami<br>a kanalizáciou napojenou na samostatnú záchytnú nádrž.                                                                                                    |

2. Najväčšia aktivita otvorených rádioaktívnych žiaričov, ktoré môžu byť súčasne spracúvané na jednotlivých pracovných miestach pracoviska s otvorenými rádioaktívnymi žiaričmi I., II. alebo III. kategórie, stanoví sa na základe kritérií zohľadňujúcich vo vzájomnej nadväznosti vybavenie pracovných miest a celého pracoviska ventilačnými, izolačnými a tieniacimi zariadeniami, parametre kanalizácie, fyzikálne charakteristiky materiálov, ktoré majú byť spracúvané, najmä prchavosť a prašnosť, náročnosť a rizikovosť očakávaných pracovných operácií. Je súčinom najväčšej aktivity na pracovnom mieste a koeficientu vybavenosti pracovného miesta. Najväčšia aktivita na pracovnom mieste je hodnota zodpovedajúca danej kategórii pracoviska s otvorenými žiaričmi a charakteristike materiálov a práce s nimi. Maximálne aktivity na pracovnom mieste určené podľa rizikovosti rádionuklidu pri inhalácii sú uvedené v tabuľke č. 2. Koeficienty vybavenosti pracovného miesta sú uvedené v tabuľke č. 3.

## Tabuľka č. 2 – Maximálne aktivity na pracovnom mieste určené podľa rizikovosti rádionuklidu pri inhalácii

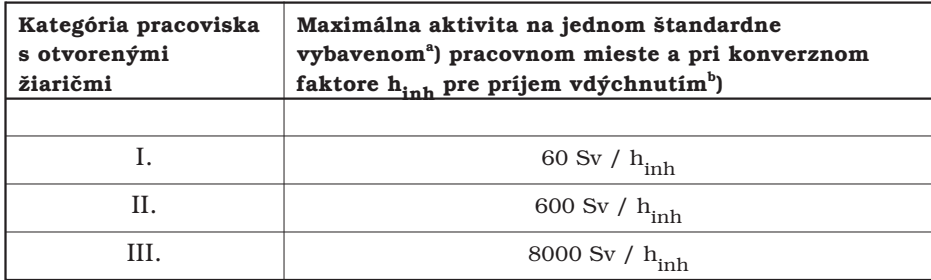

a) Štandardne vybaveným pracovným miestom je pracovné miesto vybavené tak, že tomuto vybaveniu zodpovedá v tabuľke č. 3 tejto prílohy koeficient vybavenosti pracovného miesta rovnajúci sa jednej.

<sup>b</sup>) Konverzné faktory h<sub>inh</sub> pre príjem vdýchnutím u pracovníkov, uvedené v tabuľkách prílohy č. 6. Ak nie je známa forma a rýchlosť absorpcie rádionuklidu v pľúcach, použije sa najväčší z konverzných faktorov uvedených v príslušnej tabuľke prílohy č. 6.

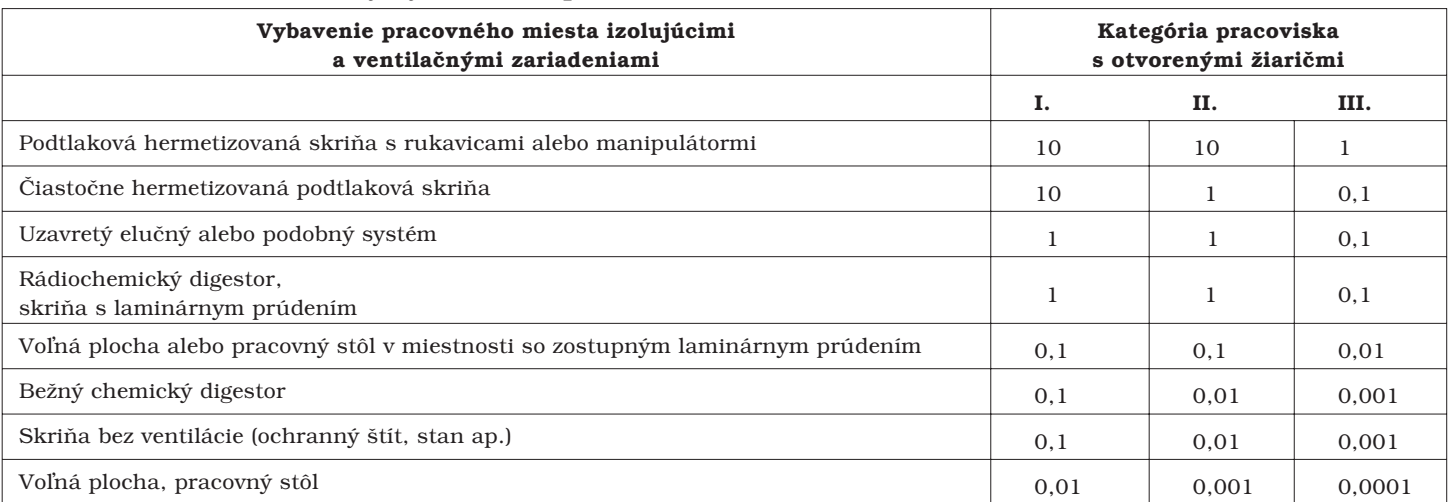

## Tabuľka č. 3 – Koeficienty vybavenosti pracovného miesta

- 3. Pri súčasnom spracúvaní viacerých rádionuklidov na jednom pracovnom mieste nesmie byť súčet podielov spracúvanej aktivity jednotlivých rádionuklidov a najväčšej aktivity vypočítanej pre jednotlivé rádionuklidy podľa odseku 2 väčší ako jeden.
- 4. Ak sa otvorené žiariče nepoužívajú, umiestňujú sa v ochranných krytoch alebo v ochranných kontajneroch a skladujú tak, aby príkon dávkového ekvivalentu na vonkajšej stene skladovacích priestorov neprekročil 100 µSv.h<sup>-1</sup> a vo vzdialenosti 1 m od ich povrchu 10 µSv.h<sup>-1</sup>. Pri prenášaní otvorených žiaričov v priestoroch pracoviska príkon dávkového ekvivalentu nesmie prekročiť vo vzdialenosti 1 m od povrchu prepravného ochranného krytu  $100 \text{ uSv.h}^{-1}$ .
- 5. Ustanovenie odseku 4 sa nevzťahuje na otvorené rádioaktívne žiariče, ktoré sú súčasťou technologických celkov alebo ich médií.
- 6. Otvorené žiariče sa nesmú brať do rúk a roztoky s týmito otvorenými žiaričmi sa nesmú pipetovať ústami. Činnosti, pri ktorých môže dôjsť k úniku rádioaktívnych látok do ovzdušia, vykonávajú sa v uzavretých priestoroch ako v digestore alebo v hermetickom boxe. Pri nakladaní s otvorenými žiaričmi sa používajú zodpovedajúce osobné ochranné pracovné prostriedky, ako sú tieniace plášte, zástery, okuliare, rukavice, a zodpovedajúce ochranné pomôcky, ako sú pinzety, kliešte, tieniace ochranné obaly, kontajnery a iné. V kontrolovaných pásmach pracovísk s otvorenými žiaričmi je zakázané fajčiť; jesť a piť sa smie len za podmienok ustanovených v príslušnom povolení úradu alebo príslušného regionálneho úradu.
- 7. Na pracoviskách s otvorenými žiaričmi II. a III. kategórie sa zriaďuje samostatný kanalizačný rozvod pre rádioaktívne odpadové vody z pracoviska napojený na samostatnú záchytnú nádrž.
- 8. Maximálna aktivita rádionuklidu, ktorú možno spracúvať na jednom pracovnom mieste, určí sa ako minimálna hodnota aktivity z nasledujúcich kritérií:

a) prvým kritériom je hodnota aktivity určenej podľa tabuľky č. 2,

b) druhým kritériom je hodnota aktivity určenej pomocou úrovní, ktoré umožňujú vyňatie rádioaktívnej látky spod administratívnej kontroly takto:

I. kategória – na pracovisku I. kategórie možno spracúvať maximálne 100-násobok hodnoty aktivity uvedenej v tabuľke č. 1 prílohy č. 2,

II. kategória – na pracovisku I. kategórie možno spracúvať maximálne 100-tisícnásobok hodnoty aktivity uvedenej v tabuľke č. 1 prílohy č. 2,

III. kategória – na pracovisku III. kategórie možno spracúvať viac ako 100-tisícnásobok hodnoty aktivity uvedenej v tabuľke č. 1 prílohy č. 2.

9. Pri rôznych pracovných operáciách sa uplatnia koeficienty v tabuľke č. 3 a nasledujúce koeficienty ako násobky maximálnej aktivity rádionuklidu, ktorú možno spracúvať na jednom pracovnom mieste, určenej podľa bodu 8

- a) skladovanie rádioaktívnych kvapalín, práce spojené s odstraňovaním použitých ionizačných hlásičov požiaru -100.
- b) bežné narábanie s rádioaktívnymi kvapalinami (napr. riedenie) 10,
- c) bežné chemické procedúry (napr. analýzy, jednoduché chemické syntézy), pracovné operácie so suchými, pevnými rádioaktívnymi materiálmi (napr. váženie, delenie, ohrievanie) – 1.
- d) zložité chemické procedúry s rádioaktívnymi kvapalinami (napr. narábanie s rizikom vzniku aerosólov, opakované operácie, práce so zložitou chemickou aparatúrou), jednoduché narábanie so suchými rádioaktívnymi látkami (napr. manipulácia s prachmi, experimenty so zvieratami) – 0.1.
- e) prašné operácie (napr. mletie, osievanie, presýpanie rádioaktívnych prachov), pracovné operácie s tríciovanými kvapalinami, značenými organickými kvapalinami, roztokmi s rádioaktívnym jódom alebo s inými kvapalinami, kde je možný vznik rádioaktívnych výparov alebo kontaminácie vzduchu – 0,01.
- 10. Vo výnimočných, odôvodnených a schválených prípadoch ako aplikácia rádiofarmaka pri rádioterapii jódom sa na jednom pracovnom mieste môže spracúvať vyššia maximálna aktivita.
- 11. Pri používaní ionizačných hlásičov požiaru, pri ich montáži a demontáži sa kategorizácia nepoužíva.